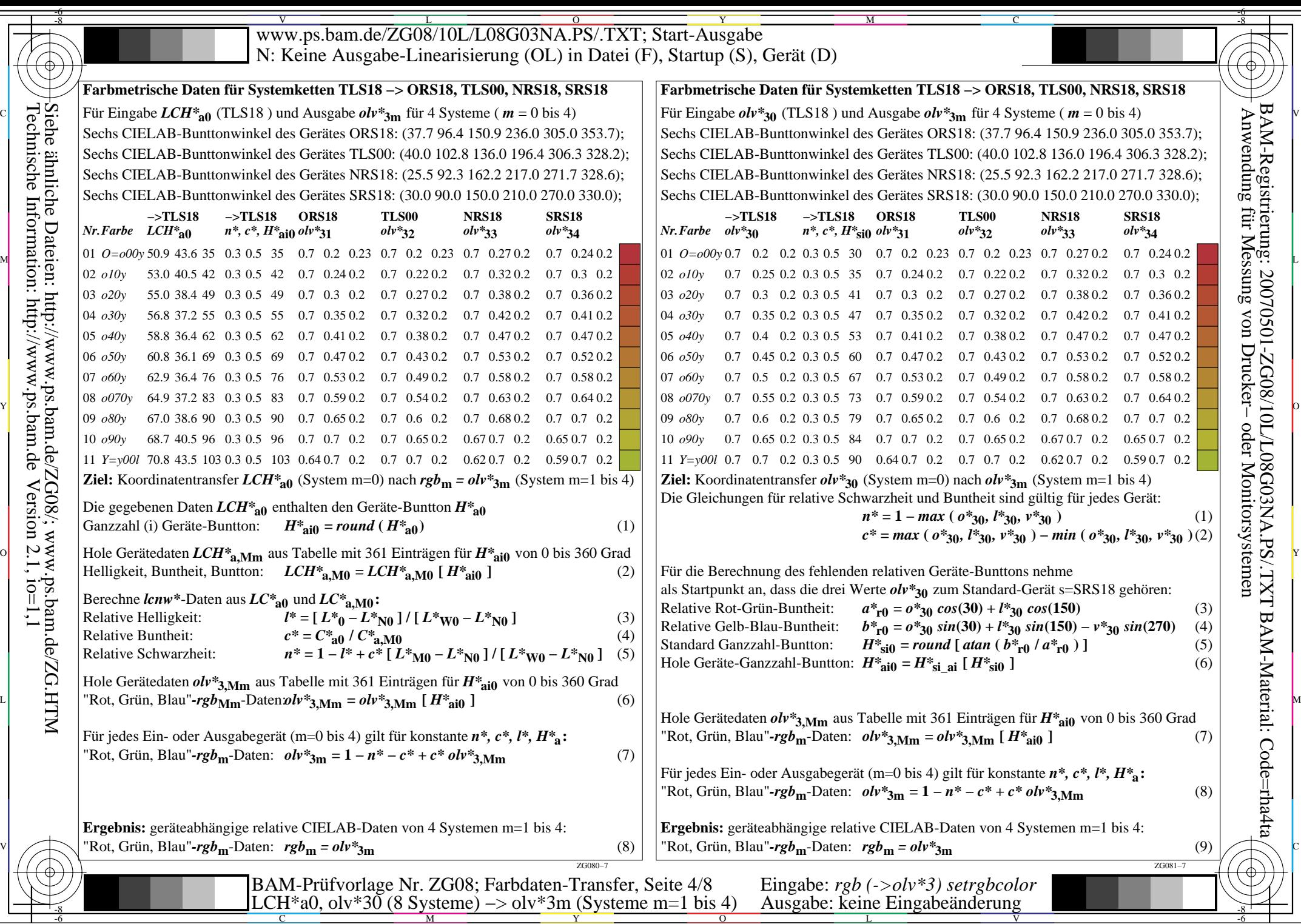

 $-6$ 

-6

BAM-Material: Code=rha4ta

BAM-Registrierung: 20070501-ZG08/10L/L08G03NA.PS/.TXT